## Community Climber Information

Scan the QR codes with phone camera or click the blue link below each code

## *How to see our schedule:*

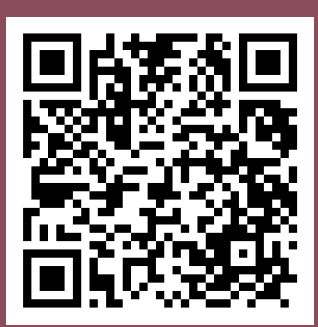

## Look at our Home Page

1

**Option**  $#$ 

2

3

Scroll to **"Public Events"** for a list of our upcoming dates  $et$  [Involved](https://getinvolved.potsdam.edu/organization/climb) to see if we are open.

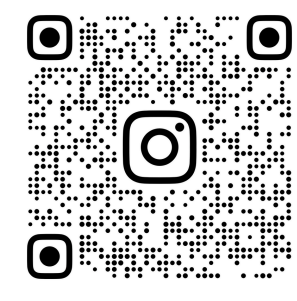

**POTSDAMWILDERNESSE** 

## [Instagram](https://www.instagram.com/potsdamwildernessed/?hl=en)

Look at the top of our page under the **"Open Hours"** highlight for quick schedule updates and other information

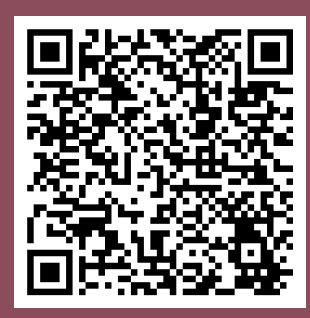

SUNY [Potsdam](https://www.potsdam.edu/studentlife/recreation/leadership-challenge-center/rates-hours-and-reservations) [Website](https://www.potsdam.edu/studentlife/recreation/leadership-challenge-center/rates-hours-and-reservations)

Open Hours schedule is updated semesterly\*

 $\ast$ unexpected closures are not updated here, see options 1 and 2 for the most accurate information